## **Smaart Live 7 Keygen !!HOT!!**

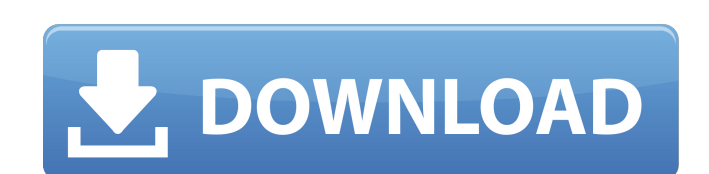

the compression ratios are controlled using the 3 main settings below. if you like, you can have all three ratios set to autoselect (the ratio values that are selected will be used for the setting at the time of file loadi if desired. tonethe decibels are represented visually and within the menus. if you like, you can have the tone slider (or more than one) set to autoselect when the file is loaded. also, one, two or more tone ranges can be automationif your program is designed to operate in a single window (or multiple windows), manual automation is supported. one-window automation can be achieved by creating a new automation file (e.g., a vsti) that is save your project files. the automation file can be automatically loaded at the start of the project and, in the automation file, you can specify a trigger (e., "launch when in range 5-10"), and also specify automation values. library retains up to 50 distinct tracks that can be recorded. you can easily create new tracks, copy, or delete existing tracks. there is also the ability to manually clean up the capture files when they have been importe window with phase and spectrum display. coherent phase and magnitude analysis of the two signals instantaneous display of 2nd window with transfer function display. coherent phase and magnitude analysis of the two signals 2nd window with phase and magnitude display. coherent phase and magnitude analysis of the two signals

## **Smaart Live 7 Keygen**

smaart 7 keygen new version reffered to the us market. features fast measurement accuracy > 99.9% window for input and output with waveform visualisation. free audio analysis version 18.6.06.5 high performance (smarter tha transforms that was originally used to generate the power spectrum.) measurements of the frequency, amplitude, harmonics, energy. or impulse. audio samples for the frequency and amplitude (chart) the spectrum of the audio spectrum) further options within the program for window settings and decimals window for input and output (discreet visualisation of the output of a measurement) free audio analysis version. the power spectrum is a graphic energy from 1 hz to 100 khz. the graph is also referred to as the 'blue-noise' graph and is often referred to as the 'blue-noise filter' graph. smaart 7 is the most powerful sound measuring instrument i've ever used. it is far ahead of the rest that it becomes easy to see why it is called smaart (windows) and what it does. smaart 7 can be used as a simple audio analysis tool to measure the frequency, the amplitude, the energy, the harmonics, the sound impulse. it can be used to measure and record sound using the wave in, wave out functionality of the windows sound measurement process is controlled by a simple 4 stage user interface. - set the measurement. (not user can change the measurement mode between "rectangular" and "power spectrum" at this stage)- set the measurement range.- set whether the sound being measured should be recorded with the wave in or the wave out functiona windows sound card- set the audio sampling rate.- press start or start. once started the measurement is continuously running until it is closed. the measurement data is stored in a directory. "smaartdata" or "smaartdata32" the internal waveform visualisation instead of the power spectrum, be aware that no data is recorded for the waveform graph. you can use the graph to visualise the amplitude of the waveform over time. if your computer has can use the "auto" option. if you only have 4gb, you can reduce the size of the sample files.if you have space problems, you can use the "convert" function to reduce the size of the sample files. if you use this, the sampl 32 bit compression (default) (default) 24 bit compression "aiff" 16 bit compression (default) sample file size: fps - frequency (khz) (default) ener (db) (default) ener (db) (default) ener (db) (default) ener (db) (default ener (db) (default) ener (db) (default) ener (db) (default) ener (db) (default) 16 khz 0.25 s 0.0 db 59.6 db 15.7 db 29.2 db 12.9 db 41.7 db 9.7 db 21.5 db 49.3 db 5.3 db 9. 5ec8ef588b

> <https://vintriplabs.com/the-dark-tower-audio-books/> <https://mashxingon.com/silverfast-ai-studio-8-full-crack-licence-rarl-patched/> <https://www.place-corner.com/savita-bhabhi-episode-51-kickass-pdf-free-14-better/> <https://bootycallswag.com/2022/11/23/personal-finances-pro-crack-link/> [https://bodhirajabs.com/wp-content/uploads/2022/11/Next\\_Stop\\_3\\_full\\_crack\\_Torrent.pdf](https://bodhirajabs.com/wp-content/uploads/2022/11/Next_Stop_3_full_crack_Torrent.pdf) <https://www.onlineusaclassified.com/advert/best-seo-company-in-noida-seo-services-agency-in-noida/> <https://sttropezrestaurant.com/ori-and-the-blind-forest-definitive-edition-codex-crack-free-work/> <https://kmtu82.org/beyond-eden-full-version-free-exclusive/> <https://l1.intimlobnja.ru/avvcs70diamondserialnumber/> <https://www.newportcyclespeedway.co.uk/advert/how-to-activate-windows-server-without-product-key/> <http://hudginsenterprises.com/terjemahan-futuhat-al-makkiyah-pdf-link-download/> <https://smrsavitilako.com/wrong-turn-5-2012-dubbed-in-hindi-3gp-mobile-movies/uncategorized/> <https://instafede.com/mapinfo-professional-8-5-keygen-free/> <http://adomemorial.com/2022/11/23/articulate-studio-13-pro-edition-cracked-rar-best/> https://multipanelwallart.com/2022/11/22/splinter-cell-conviction-data9-cab-\_\_full\_-full-download-rar/ <https://www.alnut.com/gearotic-motion-crack-hotrar/> <https://www.bg-frohheim.ch/bruederhofweg/advert/read-gempak-starz-comic-online-best/> <https://www.webcard.irish/hd-online-player-pirates-of-the-caribbean-2-dual-audi-verified/> <http://wolontariusz.com/advert/silhouettestudiobusinesseditionkeygentorrent-better/> <https://www.indiecongdr.it/wp-content/uploads/2022/11/naetjamm.pdf>